## **Build An Atom Phet Lab Answers**

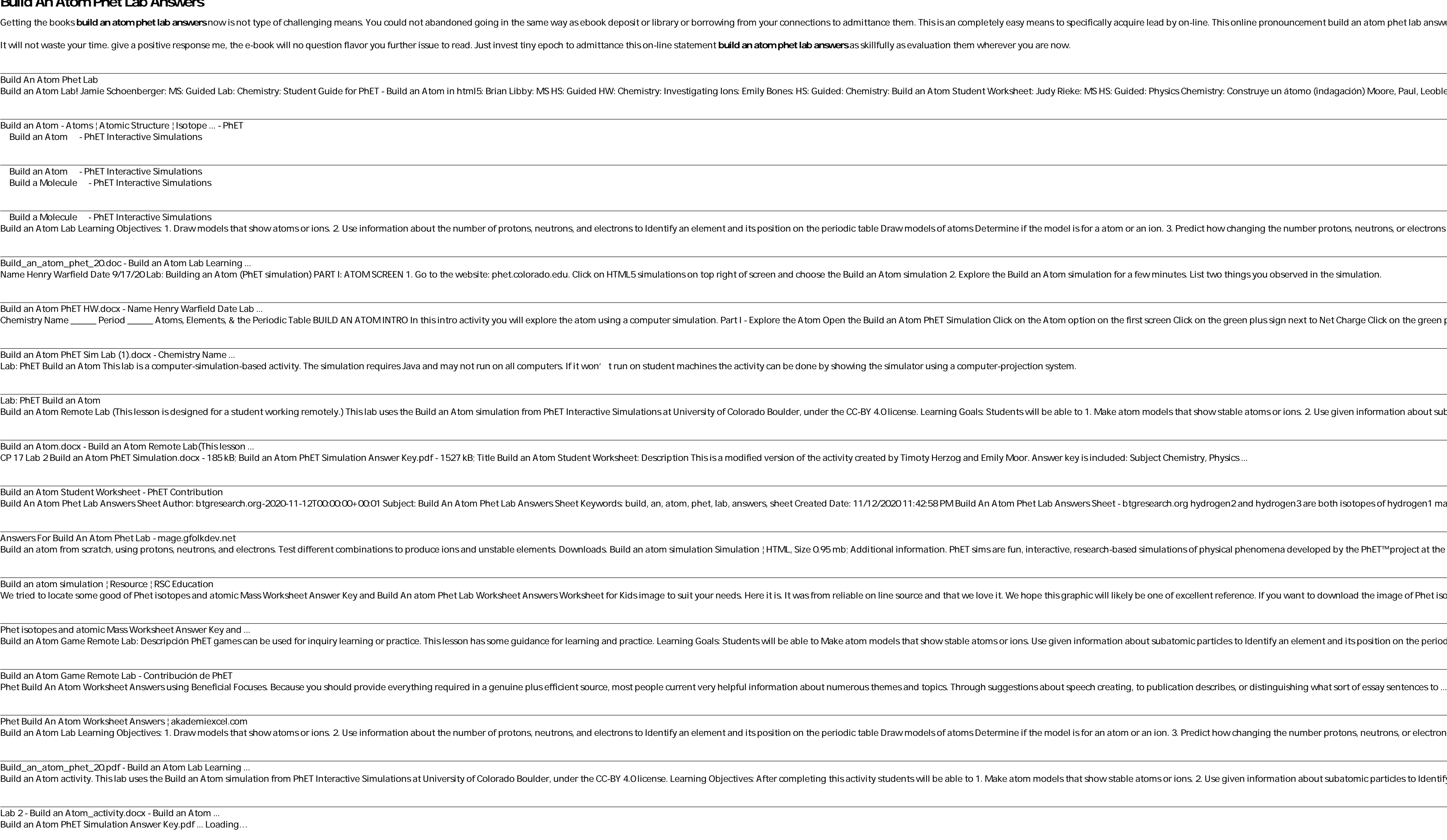

Phet Build An atom Worksheet Answers and atomic Structure ... build-an-atom-phet-lab-answers-sheet 1/5 Downloaded from calendar.pridesource.com on November 12, 2020 by guest Download Build An Atom Phet Lab Answers Sheet If you ally habit such a referred build an atom phet Lab Answers

Build an Atom PhET Simulation Answer Key.pdf

Phet Build An atom Worksheet Answers and atomic Structure Worksheet Answers; Phet Build An atom Worksheet Answers and atomic Structure Worksheet Answers and atomic Structure Worksheet Answers and atomic Structure Worksheet

Copyright code : 5afd52c2624345e8e91ca6a111e968c9

nt build an atom phet lab answers can be one of the options to accompany you considering having other time.

ndagación) Moore, Paul, Leoblein y Perkins (traducción Diana López) MS K-5: Lab ... <u>,这就是这个人的,我们就是这个人的,我们就是这个人的,我们就是这个人的,我们就是这个人的,我们就是这个人的,我们就是这个人的,我们就是这个人的,我们就是</u>我们的。 <u> 1988 - Ann an Cathrachas ann an t-Òire ann an t-Òire ann an t-Òire ann an t-Òire ann an t-Òire ann an t-Òire an</u> protons, neutrons, or electrons will change the element, the charge, and the ... Net Charge Click on the green plus sign next to Mass Number Atoms are made of ... ,我们就会在这里,我们的人们就会在这里,我们的人们就会在这里,我们的人们就会在这里,我们的人们就会在这里,我们的人们就会在这里,我们的人们就会在这里,我们的人们<br>第一百一十一章 我们的人们的人们,我们的人们的人们的人们,我们的人们的人们的人们,我们的人们的人们,我们的人们的人们,我们的人们的人们,我们的人们的人们,我们的 <u> 1989 - Andrea Andrew Maria (h. 1989).</u> se given information about subatomic particles to Identify an element and ...  $\,$ ooth isotopes of hydrogen $1\,$ magnesium $25$  is an isotope of magnesium $24\,$ carbon $13\,$ and carbon $14\,...\,$ ed by the PhET™project at the University of Colorado. Conversion to HTML5 and .. the control of the control of the control of lownload the image of Phet isotopes and atomic Mass Worksheet Answer Key ... nt and its position on the periodic table Draw models of atoms Determine if the ... protons, neutrons, or electrons will change the element, the charge, and the ... t subatomic particles to Identify an element and its position on the ...

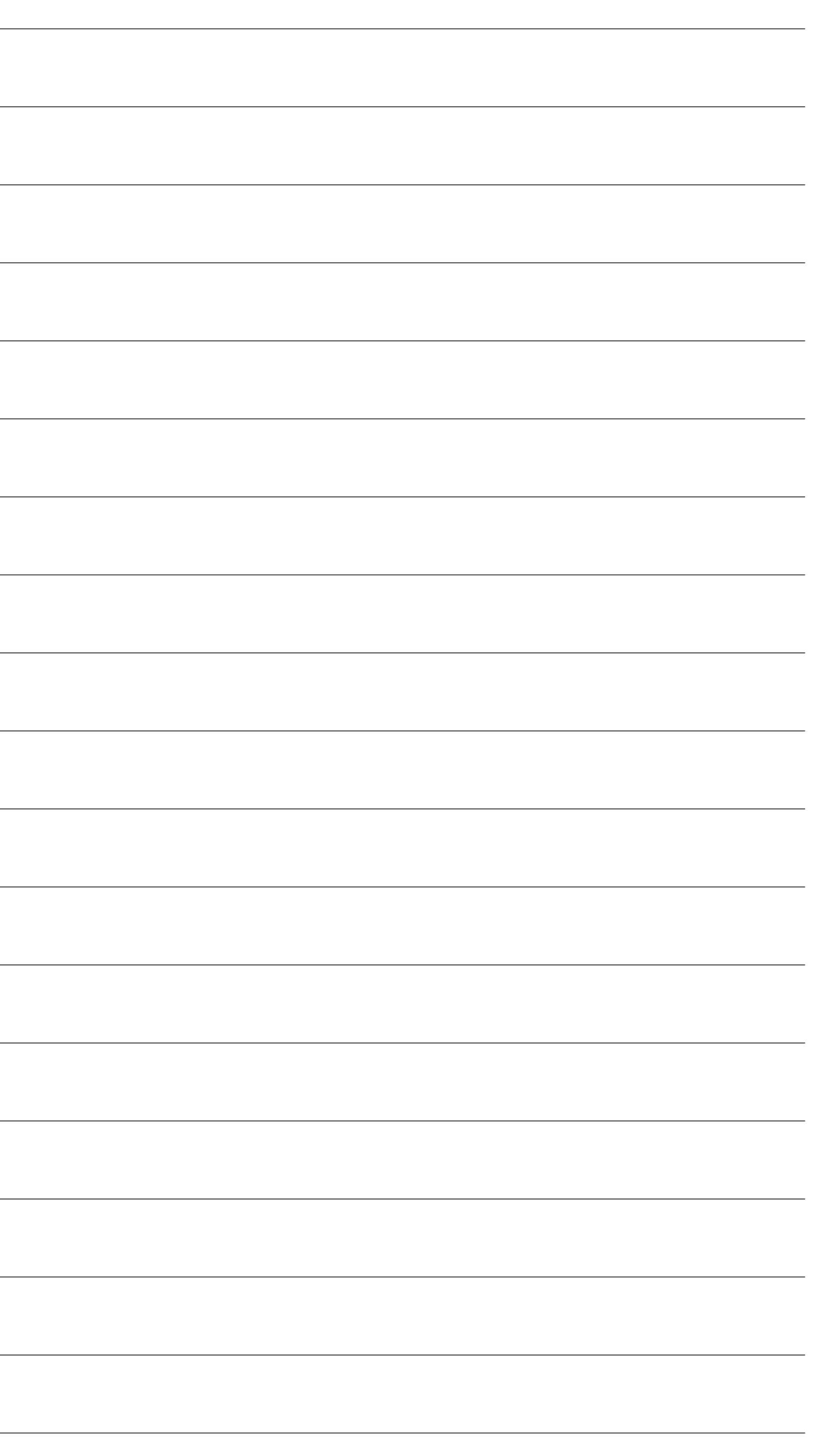